# Package 'osmose'

April 28, 2020

<span id="page-0-0"></span>Type Package

Title Object Oriented Simulator of Marine Ecosystems

Version 3.3.4

Date 2020-04-03

Description The multispecies and individual-based model (IBM) 'OSMOSE' (Shin and Curry (2001) <doi:10.1016/S0990-7440(01)01106-8> and Shin and Curry (2004) <doi:10.1139/f03-154>) focuses on fish species. This model assumes opportunistic predation based on spatial co-occurrence and size adequacy between a predator and its prey (size-based opportunistic predation). It represents fish individuals grouped into schools, which are characterized by their size, weight, age, taxonomy and geographical location (2D model), and which undergo major processes of fish life cycle (growth, explicit predation, natural and starvation mortalities, reproduction and migration) and fishing exploitation. The model needs basic biological parameters that are often available for a wide range of species, and which can be found in 'FishBase' for instance (see <http://www.fishbase.org/search.php>), and fish spatial distribution data. This package provides tools to build and run simulations using the 'OSMOSE' model.

License CeCILL

Encoding UTF-8

**Depends**  $R (= 3.5.0)$ 

Imports graphics, grDevices, rlist, stats, knitr, rmarkdown, stringr, utils, ncdf4, mgcv, fields

URL <http://www.osmose-model.org/>

LazyData FALSE

BugReports <https://github.com/osmose-model/osmose/issues>

**SystemRequirements** Java  $(>= 8)$ 

VignetteBuilder knitr

RoxygenNote 7.1.0

NeedsCompilation no

Author Yunne-Jai Shin [aut] (<https://orcid.org/0000-0002-7259-9265>), Travers Morgane [aut] (<https://orcid.org/0000-0003-1493-662X>), Verley Philippe [aut] (<https://orcid.org/0000-0002-5686-2764>), Ricardo Oliveros-Ramos [aut] (<https://orcid.org/0000-0002-8069-2101>), Laure Velez [aut], Nicolas Barrier [cre] (<https://orcid.org/0000-0002-1693-4719>), Criscely Lujan [ctb], Michael Hurtado [ctb], Wencheng Lau-Medrano [ctb]

Maintainer Nicolas Barrier <nicolas.barrier@ird.fr>

Repository CRAN

Date/Publication 2020-04-28 13:00:03 UTC

# R topics documented:

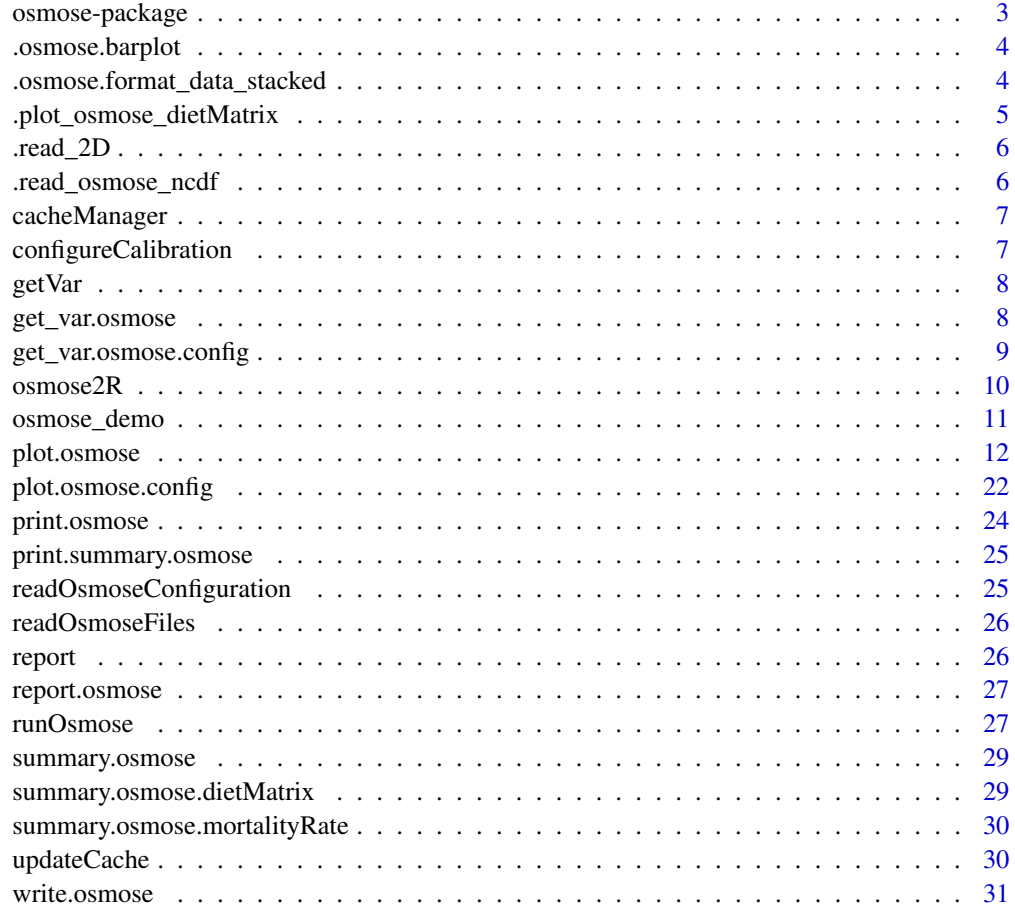

**Index** [32](#page-31-0)

<span id="page-2-0"></span>osmose-package *OSMOSE: Modelling Marine Exploited Ecosystems*

## Description

OSMOSE is a multispecies and Individual-based model (IBM) which focuses on fish species. This model assumes opportunistic predation based on spatial co-occurrence and size adequacy between a predator and its prey (size-based opportunistic predation). It represents fish individuals grouped into schools, which are characterized by their size, weight, age, taxonomy and geographical location (2D model), and which undergo major processes of fish life cycle (growth, explicit predation, natural and starvation mortalities, reproduction and migration) and a fishing mortality distinct for each species (Shin and Cury 2001, 2004). The model needs basic parameters that are often available for a wide range of species, and which can be found in FishBase for instance. This package provides tools to build a model and run simulations using the OSMOSE model. See the [Official website](http://www.osmose-model.org/) for more details.

#### Details

osmose package is well documented by help descriptions, demos and vignettes.

#### Demo scripts:

# Check all the available topics

demo(package = "osmose")

# Select and run one of the topics (e.g. osmose.config\_class)

demo(package = "osmose",topic = "osmose.config\_class")

#### Vignettes:

# Check all the available topics vignette(package = "osmose") # Select and run one of the topics (e.g. create\_run\_read) vignette(package = "osmose",topic = "create\_run\_read")

#### Author(s)

Yunne-Jai Shin Ricardo Oliveros-Ramos Laure Velez Criscely Luján Philippe Verley Maintainer: Nicolas Barrier <nicolas.barrier@ird.fr>

#### References

[Official website](http://www.osmose-model.org/) [Documentation website](https://documentation.osmose-model.org/index.html)

<span id="page-3-0"></span>

Plots a barplot, with xlabels rotated with a 45degree angle

#### Usage

```
.osmose.barplot(x, add_text = TRUE, color = NULL, \ldots)
```
## Arguments

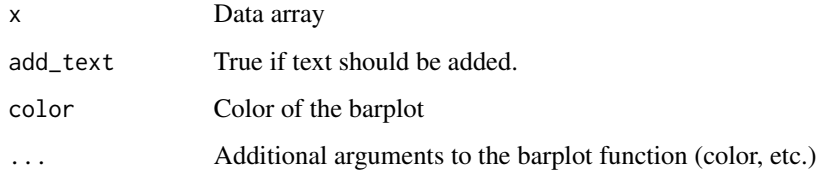

```
.osmose.format_data_stacked
```
*Reformat the data into the ggplot2 stacked plot format. It returns a dataframe with specie, time and predation rate in the columns.*

## Description

Reformat the data into the ggplot2 stacked plot format. It returns a dataframe with specie, time and predation rate in the columns.

## Usage

```
.osmose.format_data_stacked(data, time = NULL)
```
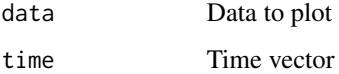

<span id="page-4-0"></span>.plot\_osmose\_dietMatrix

*Plots diet matrix*

# Description

Plots diet matrix

# Usage

```
.plot_osmose_dietMatrix(
 x,
 time.mean,
 species,
  thres,
 color,
 add_text,
 plot_name,
 legsize = 1,
  ...
)
```
# Arguments

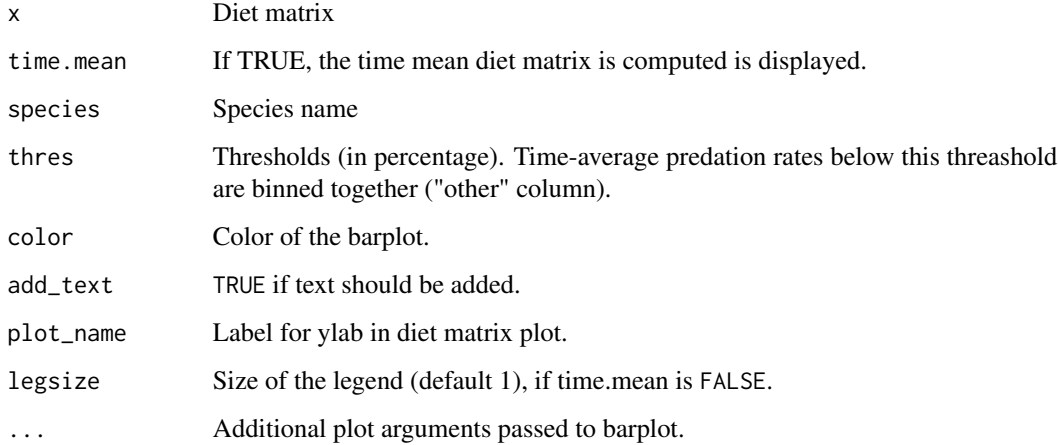

# Value

None

<span id="page-5-0"></span>

Generic function to read 2D output files (dietMatrix, sizeSpectrum, etc). If no file is found, it returns NULL.

#### Usage

.read\_2D(files, path, ...)

## Arguments

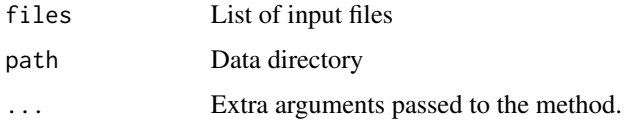

## Value

A 3D array (time, species, replicates) or NULL if no file is found.

.read\_osmose\_ncdf *Function to read osmose netcdf files*

## Description

Function to read osmose netcdf files

## Usage

```
.read_osmose_ncdf(files, path, ...)
```
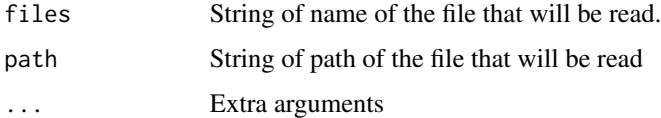

<span id="page-6-0"></span>

The function creates a folder (only once) and then controls files that need to be downloaded and placed in this folder.

#### Usage

cacheManager(nameFile)

#### Arguments

nameFile the name of the file or folder

## Value

the path to the file we need

#### Localisation

The localisation of the folder is defined in the '.Renviron' file, by setting the 'OSMOSE\_DIR' environment variable: - On Linux/Mac Os X : 'OSMOSE\_DIR=/Users/Nicolas/Desktop/OSMOSE\_TEST/R' - On Windows: 'OSMOSE\_DIR=C:\Users\Nicolas\Desktop\OSMOSE\_TEST\R'

If this variable is not set, the files will be downloaded into a temporary directory.

#### Author(s)

Arthur PERE Nicolas BARRIER

configureCalibration *Reads calibration parameters from an osmose.config list.*

#### Description

The configuration argument must contain a "calibration" entry to work.

#### Usage

```
configureCalibration(L1)
```
#### Arguments

L1 osmose.config object (see [readOsmoseConfiguration](#page-24-1))

## <span id="page-7-0"></span>Value

A list of parameters to calibrate ("guess", "max", "min", "phase")

getVar *Get variable from an* osmose*-like object.*

## <span id="page-7-2"></span>Description

Function to get a variable from an object of osmose class. This function uses the get\_var method (see the [get\\_var.osmose](#page-7-1)).

#### Usage

```
getVar(object, what, how, ...)
```
get\_var(object, what, how, ...)

#### Arguments

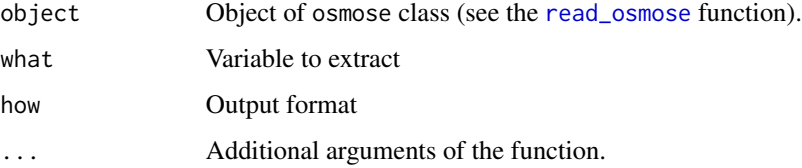

#### Value

An array or a list containing the extracted data.

<span id="page-7-1"></span>get\_var.osmose *get\_var method for osmose outputs objects*

## Description

Get a variable from an osmose object.

## Usage

```
## S3 method for class 'osmose'
get_var(object, what, how = c("matrix", "list"), expected = FALSE, ...)
```
## <span id="page-8-0"></span>Arguments

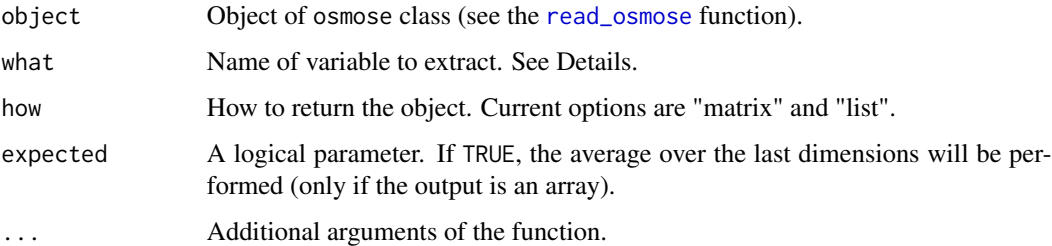

#### Details

what can be any available variable contained on object (e.g. biomass, abundance, yield, yieldN, etc).

#### Value

An matrix or a list containing the data.

get\_var.osmose.config *get\_var method for osmose configuration objects*

# Description

Get the configuration files from

# Usage

## S3 method for class 'osmose.config' get\_var(object, what, ...)

#### Arguments

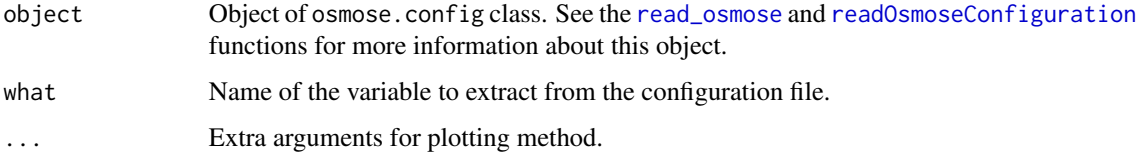

## Value

An object of list class containing all the relevant information about the variable extracted.

<span id="page-9-1"></span><span id="page-9-0"></span>

This function create object of class osmose with the outputs from OSMOSE in the path folder.

#### Usage

```
osmose2R(path = NULL, version = "v3r2", species.names = NULL, ...)
read_osmose(
 path = NULL,
  input = NULL,version = "3.3.3",species.names = NULL,
  absolute = TRUE,
  ...
)
```
#### Arguments

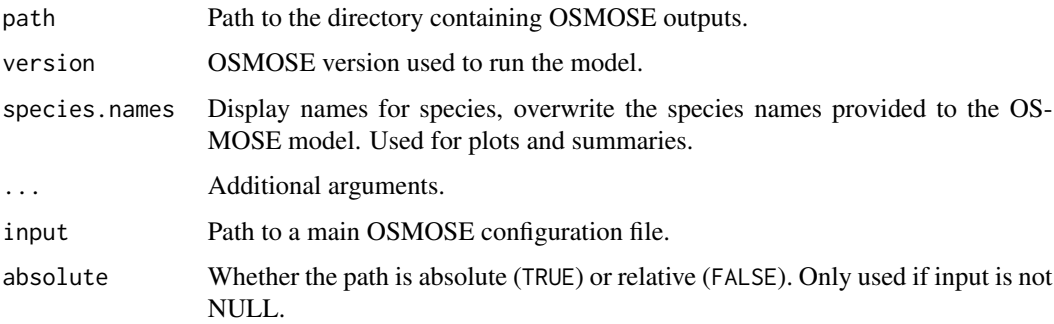

#### Details

read\_osmose will return a list of fields with the information of whether an OSMOSE running or the configuration that is going to be used in a running. Output class will depend on the read info: If path is specified, output class will be osmose; otherwise, if ONLY input is given, the class will be osmose.config. If both are specified, the osmose class output will content inside a field (config) of class osmose.config.

Individual elements can be extracted using the [get\\_var](#page-7-2) function.

#### Author(s)

Ricardo Oliveros-Ramos, Laure Velez

## <span id="page-10-0"></span>osmose\_demo 11

#### Examples

```
# Read outputs generated by demo (check osmose_demo function)
outdir = cacheManager("outputs")
read_osmose(path = outdir)
```
osmose\_demo *Generates required OSMOSE configuration files to run a demo.*

## Description

Thins function

#### Usage

```
osmose_demo(path = NULL, config = "gog")
```
#### Arguments

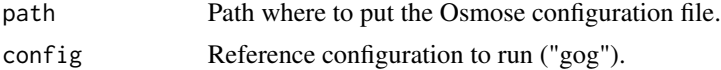

#### Value

A list containing the configuration file to use (config\_file) for running the code and the output directory to use when reading data.

#### Note

So far, only one configuration is propose ("gog")

## Examples

```
## Not run:
rm(list=ls())
```

```
library("osmose")
```

```
# Copy configuration files into the proper directory
demo = osmose_demo(path="../", config="gog")
```

```
# run the osmose model
run_osmose(demo$config_file, parameters=NULL, output=NULL, version="3.3.3",
         options=NULL, verbose=TRUE, clean=TRUE)
```

```
# reads output data
data = read_osmose(demo$output_dir)
```
# summarize output data

```
summary(data)
# plot output data
plot(data)
```
## End(Not run)

plot.osmose *Plot method for osmose objects*

#### <span id="page-11-1"></span>Description

This method takes a osmose object and produce useful plots

This function implements a plot method for different osmose classes.

#### Usage

```
## S3 method for class 'osmose'
plot(x, what = "biomass", ...)## S3 method for class 'osmose.biomass'
plot(
  x,
  ts = TRUE,type = 1,
  species = NULL,
  speciesNames = NULL,
  start = NULL,
  end = NULL,initialYear = NULL,
  replicates = TRUE,
  freq = 12,
  horizontal = FALSE,
  conf = 0.95,factor = 0.001,xlim = NULL,ylim = NULL,
  col = NULL,alpha = NULL,
  border = NULL,
  1ty = 1,1wd = 1,
  axes = TRUE,legend = TRUE,
  units = "tonnes",
  ...
\mathcal{L}
```
<span id="page-11-0"></span>

```
## S3 method for class 'osmose.abundance'
plot(
  x,
  species = NULL,
  speciesNames = NULL,
  start = NULL,end = NULL,initialYear = NULL,
  ts = TRUE,type = 1,
  replicates = TRUE,
  freq = 12,
  horizontal = FALSE,
  conf = 0.95,factor = 0.001,xlim = NULL,
 ylim = NULL,
 col = NULL,alpha = NULL,border = NULL,
  lty = 1,
  1wd = 1,axes = TRUE,legend = TRUE,
 units = "individuals",
  ...
\mathcal{L}## S3 method for class 'osmose.yield'
plot(
  x,
  species = NULL,
  speciesNames = NULL,
  start = NULL,
  end = NULL,initialYear = NULL,
  ts = TRUE,type = 1,
  replicates = TRUE,
  freq = 12,
  horizontal = FALSE,
  conf = 0.95,factor = 0.001,xlim = NULL,ylim = NULL,
  col = NULL,alpha = NULL,
```

```
border = NULL,
  lty = 1,
  1wd = 1,
  axes = TRUE,legend = TRUE,
 units = "tonnes",
  ...
\mathcal{L}## S3 method for class 'osmose.yieldN'
plot(
 x,
  species = NULL,
  speciesNames = NULL,
  start = NULL,
  end = NULL,initialYear = NULL,
  ts = TRUE,type = 1,
  replicates = TRUE,
  freq = 12,
  horizontal = FALSE,
  conf = 0.95,factor = 0.001,xlim = NULL,ylim = NULL,
  col = NULL,alpha = NULL,
 border = NULL,
  \frac{1}{1}1wd = 1,
  axes = TRUE,legend = TRUE,units = "individuals",
  ...
\mathcal{L}## S3 method for class 'osmose.biomassByTL'
plot(
 x,
  type = 1,
  species = NULL,
  speciesNames = NULL,
  start = NULL,
  end = NULL,freq = 12,
  horizontal = FALSE,
  factor = 0.001,
```

```
xlim = NULL,ylim = NULL,
 col = NULL,border = NULL,
  legend = TRUE,
 \frac{1}{1}1wd = 1,
  axes = TRUE,units = list(x = "", y = "tonnes"),...
\mathcal{L}## S3 method for class 'osmose.biomassBySize'
plot(
  x,
  type = 1,
  species = NULL,
  speciesNames = NULL,
  start = NULL,
  end = NULL,freq = 12,
  horizontal = FALSE,
  factor = 0.001,xlim = NULL,ylim = NULL,
  col = NULL,border = NULL,
 legend = TRUE,
 \frac{1}{y} = 1,1wd = 1,axes = TRUE,units = list(x = "cm", y = "tonnes"),...
\lambda## S3 method for class 'osmose.biomassByAge'
plot(
  x,
  type = 1,
  species = NULL,
  speciesNames = NULL,
  start = NULL,
  end = NULL,freq = 12,
  horizontal = FALSE,
  factor = 0.001,xlim = NULL,ylim = NULL,
```

```
col = NULL,border = NULL,
  legend = TRUE,
  lty = 1,
 1wd = 1,axes = TRUE,units = list(x = "years", y = "tonnes"),...
)
## S3 method for class 'osmose.abundanceByTL'
plot(
 x,
  type = 1,
  species = NULL,
  speciesNames = NULL,
  start = NULL,
  end = NULL,freq = 12,
  horizontal = FALSE,
  factor = 0.001,xlim = NULL,ylim = NULL,
  col = NULL,border = NULL,
 legend = TRUE,
 lty = 1,
 1wd = 1,
  axes = TRUE,units = list(x = "", y = "individuals"),
  ...
\mathcal{L}## S3 method for class 'osmose.abundanceBySize'
plot(
 x,
  type = 1,
  species = NULL,
  speciesNames = NULL,
  start = NULL,
  end = NULL,freq = 12,
  horizontal = FALSE,
  factor = 0.001,xlim = NULL,ylim = NULL,
  col = NULL,border = NULL,
```

```
legend = TRUE,
  lty = 1,
 1wd = 1,
 axes = TRUE,units = list(x = "cm", y = "individuals"),
  ...
\mathcal{L}## S3 method for class 'osmose.abundanceByAge'
plot(
  x,
  type = 1,
  species = NULL,
  speciesNames = NULL,
  start = NULL,
  end = NULL,freq = 12,
 horizontal = FALSE,
  factor = 0.001,
  xlim = NULL,ylim = NULL,
  col = NULL,border = NULL,
  legend = TRUE,
  \frac{1}{1}1wd = 1,
  axes = TRUE,units = list(x = "years", y = "individuals"),...
\mathcal{L}## S3 method for class 'osmose.yieldNBySize'
plot(
  x,
  type = 1,
  species = NULL,
  speciesNames = NULL,
  start = NULL,
  end = NULL,freq = 12,
  horizontal = FALSE,
  factor = 0.001,xlim = NULL,ylim = NULL,
  col = NULL,border = NULL,
  legend = TRUE,lty = 1,
```

```
1wd = 1,
 axes = TRUE,units = list(x = "cm", y = "individuals"),
  ...
\mathcal{L}## S3 method for class 'osmose.yieldNByAge'
plot(
 x,
  type = 1,
  species = NULL,
  speciesNames = NULL,
  start = NULL,
 end = NULL,freq = 12,
  horizontal = FALSE,
  factor = 0.001,xlim = NULL,ylim = NULL,
  col = NULL,border = NULL,
  legend = TRUE,
  lty = 1,1wd = 1,
 axes = TRUE,units = list(x = "years", y = "individuals"),...
\mathcal{L}## S3 method for class 'osmose.yieldBySize'
plot(
 x,
  type = 1,
  species = NULL,
  speciesNames = NULL,
  start = NULL,
  end = NULL,freq = 12,
  horizontal = FALSE,
  factor = 0.001,xlim = NULL,ylim = NULL,
  col = NULL,border = NULL,
  legend = TRUE,\frac{1}{1}1wd = 1,
  axes = TRUE,
```

```
units = list(x = "cm", y = "tonnes"),...
\mathcal{L}## S3 method for class 'osmose.yieldByAge'
plot(
 x,
 type = 1,
 species = NULL,
 speciesNames = NULL,
 start = NULL,
 end = NULL,freq = 12,
 horizontal = FALSE,
 factor = 0.001,xlim = NULL,ylim = NULL,
 col = NULL,border = NULL,
 legend = TRUE,
 \frac{1}{y} = 1,1wd = 1,
 axes = TRUE,units = list(x = "years", y = "tonnes"),...
\mathcal{L}
```
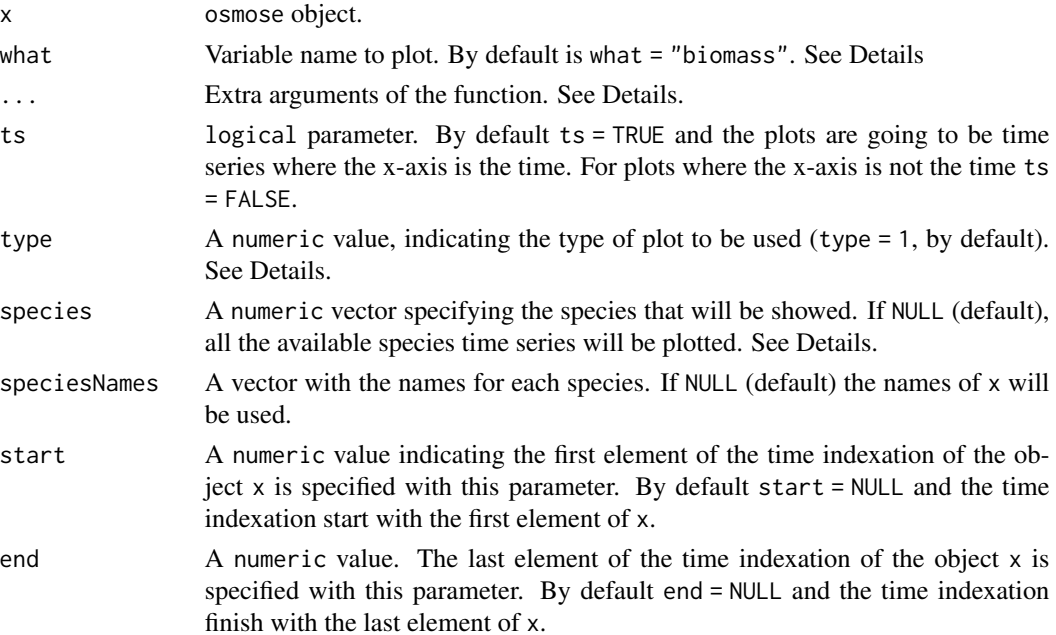

<span id="page-19-0"></span>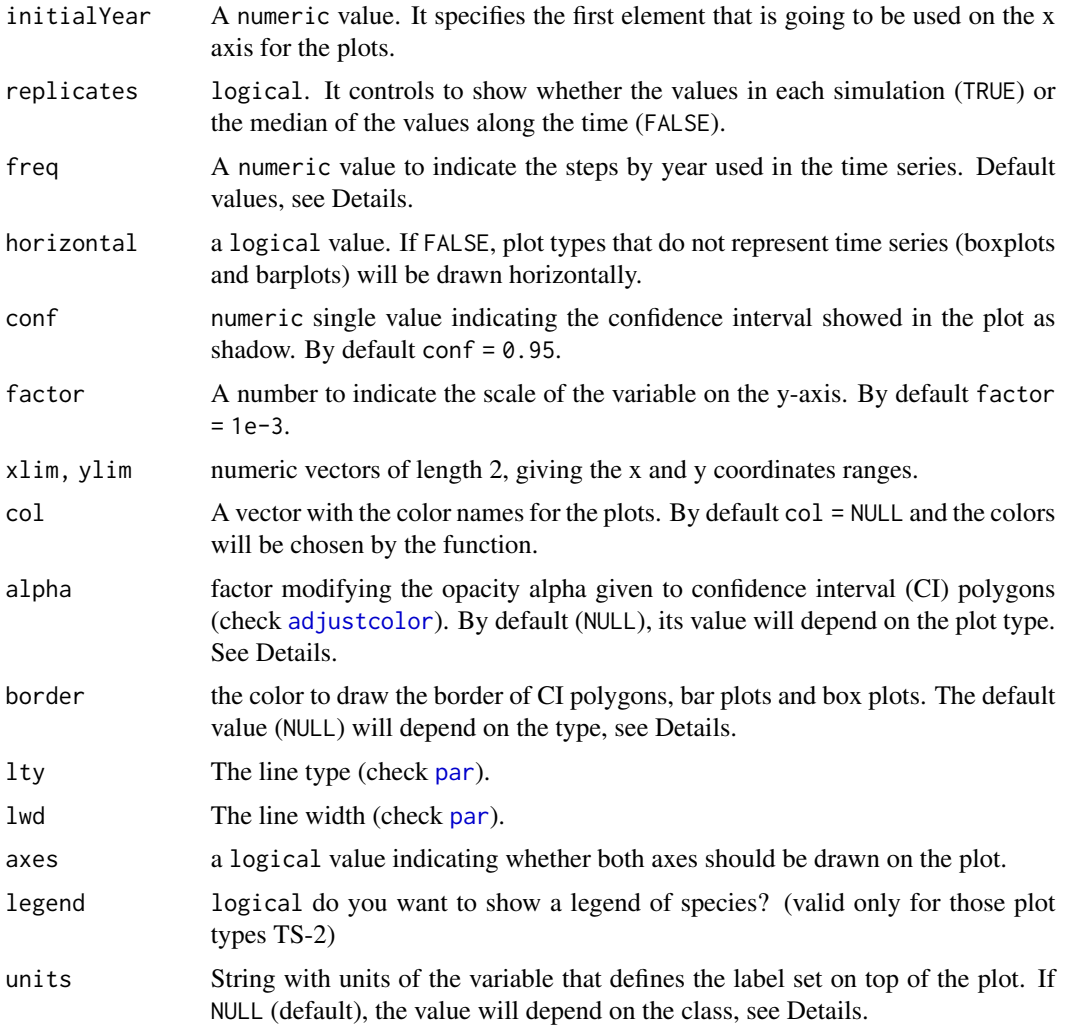

## Details

what argument can take next values:

- "biomass" to plot the species biomass (see [plot.osmose.biomass\)](#page-11-1)
- "abundance" to plot the species abundance (see [plot.osmose.abundance\)](#page-11-1)
- "yield" to plot the species yield (see [plot.osmose.yield\)](#page-11-1)
- "yieldN" to plot the species yield (in numbers) (see [plot.osmose.yieldN\)](#page-11-1)

User can select within different plot types depending on the osmose class. So, for classes biomass, abundance, yield and yieldN ( $Group 1$ ) the user must use ts and type arguments to specify the type of plot to draw.

So, for the Group 1 and ts = TRUE, user will select within:

• type = 1: Generates a matrix plot of the selected variable plotted independently.

- <span id="page-20-0"></span>• type = 2: Generates a single plot with overlaped time series. You can include confidence interval shadow around lines.
- type = 3: Generates a single plot with cumulated time series. So, the method will sort and overlap the time series values for the selected variable
- type = 4: ONLY valid for a single species. It generates a bar plot of the time series.

For the Group 1 and ts = FALSE, user will select within:

- type = 1: Generates a bar plot of the selected variable by species, including interval confidence bars.
- type = 2: Generates a boxplot of the selected variable by species.

The Group 2 refers classes of Group 1 with By specification (e.g. yieldNBySize, abundanceByAge, biomassByTL). There are 2 available plot types:

- type = 1: Generates a bar plot of the selected variable by species. The ... will be passed to the internal [barplot](#page-0-0) function.
- type = 2: Generates a plot using [image.plot](#page-0-0) function, placing the species in the left axis, the By-variable (e.g. Size) on the bottom and the main variable (e.g. biomass) in a color scale. The ... will be passed to the internal [image.plot](#page-0-0) function.

Both alpha and border controls the opacity and the color of border, respectively, for polygons, bar plots and box plots. So depending on the ts-type, they will have different default values:

- alpha =  $0.3 \&$  border = NA for TS = TRUE with type = 1 or 2.
- alpha =  $1 &$  border = TRUE for Everything else.

species argument follows the indexation way of java: starting in zero, as osmose-java returns species outputs.

Default value for freq will be calculated from x:  $freq = 1/x$  modelstart.

units could be whether a single character vector (currently applied on classes without By, e.g. osmose.biomass, osmose.yieldN) or a list of length 2 specifying the units for x and y (currently used with classes with By, e.g. plot.osmose.biomassBySize, plot.osmose.yieldNByAge).

Extra arguments can be passed from [plot.default](#page-0-0) using ...: cex, cex.axis, border (useful for [polygon,](#page-0-0) [boxplots](#page-0-0) and [barplots](#page-0-0)), etc. It is important to notice that, depending on where the ellipsys is passed, it allows and refuse the use of certain arguments. For instance, if the selected plot is a bar plot, the ... will be passed to the internal barplot call, so if cex argument is used, it will create a conflict and an error (a typical error of using cex in [barplot](#page-0-0) function).

#### Value

A graph of an osmose object.

#### Author(s)

Criscely Lujan Paredes

<span id="page-21-0"></span>plot.osmose.config *Plot method for* osmose.config *objects*

## Description

This method takes a osmose.config object and produce useful plots.

This function implements a plot method for different osmose classes.

#### Usage

```
## S3 method for class 'osmose.config'
plot(x, what = "predation", ...)## S3 method for class 'osmose.config.reproduction'
plot(
  x,
  type = 1,
  species = 0,
  speciesNames = NULL,
  start = NULL,
  end = NULL,initialYear = NULL,
  freq = 12,
  xlim = NULL,ylim = NULL,
  col = "black",
  axes = TRUE,border = NA,
  legend = TRUE,
  ...
\mathcal{L}## S3 method for class 'osmose.config.species'
plot(
 x,
 n = 100,
  type = 1,
  species = 0,speciesNames = NULL,
  addElements = c("segments", "points", "polygon", "text"),
  axes = TRUE,
 border = NA,
  xlim = NULL,ylim = NULL,
  legend = TRUE,
  col = "black",
```

```
...
)
## S3 method for class 'osmose.config.predation'
plot(
 x,
 type = 1,
  species = 0,
  speciesNames = NULL,
 addElements = c("segments", "points", "text"),
 axes = TRUE,border = NA,
 xlim = NULL,
 ylim = NULL,
 col = "gray70",legend = TRUE,
  ...
\mathcal{L}
```
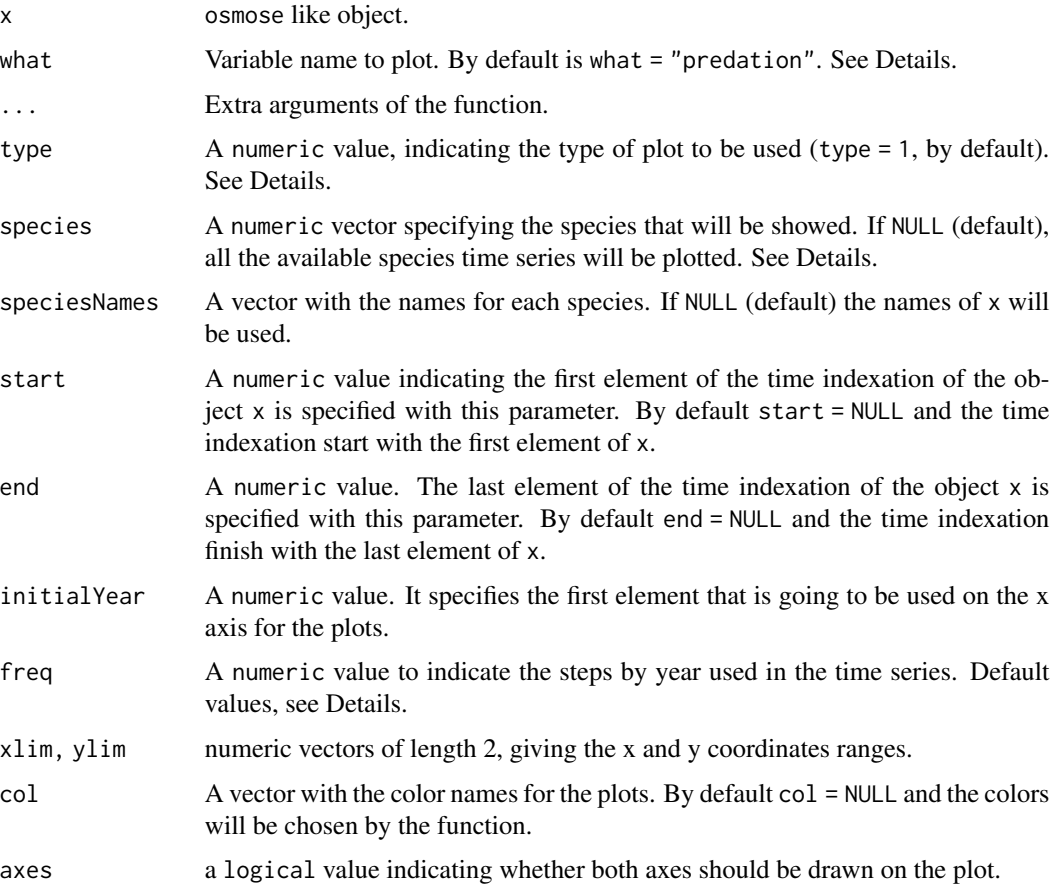

<span id="page-23-0"></span>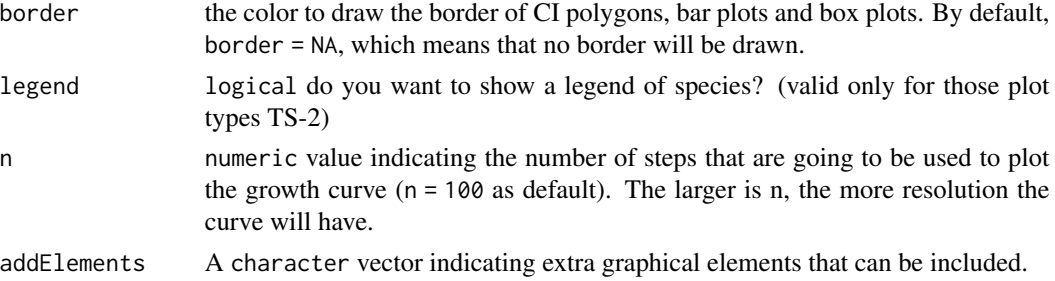

#### Details

Plot types will depend on the class of x, which is defined by what. Thereby,

- what = predation: Generates a plot of size range as shadows for a selected species .
- what = reproduction: Generates a single plots of seasonality of reproduction whether as lines (type =  $1)$  or bars (type =  $2)$
- what = species: Generates a plot of growth curve following the VB parameters defined on configuration files (type = 1).

species argument follows the indexation way of java: starting in zero, as osmose-java returns species outputs.

Default value for freq will be calculated from x:  $freq = 1/x$  modelstart.

Extra arguments can be passed using ... and depending on the type, you can modify arguments like: cex, cex.axis, border (useful for polygon and barplots), etc.

## Note

Ellipsis  $(\ldots)$  must be used carefully, since it will pass the arguments to different generic plot functions. For instance, type = 2 of osmose.config.reproduction method will use  $\dots$  to pass arguments to [barplot,](#page-0-0) so some arguments like cex may match with many formal arguments (e.g. cex.axis and cex.names), so it may cause errors.

## Author(s)

Criscely Lujan Paredes

print.osmose *Print information for an* osmose *object*

#### **Description**

Print information for an osmose object

#### Usage

## S3 method for class 'osmose'  $print(x, \ldots)$ 

#### <span id="page-24-0"></span>Arguments

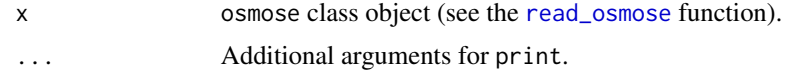

print.summary.osmose *Print the summary informations about Osmose outputs*

# Description

Print the summary informations about Osmose outputs

## Usage

```
## S3 method for class 'summary.osmose'
print(x, \ldots)
```
## Arguments

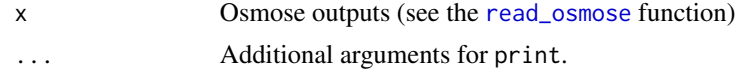

```
readOsmoseConfiguration
```
*Reads Osmose configuration files.*

# Description

Reads Osmose configuration files.

## Usage

```
readOsmoseConfiguration(file, config = NULL, absolute = TRUE)
```
## Arguments

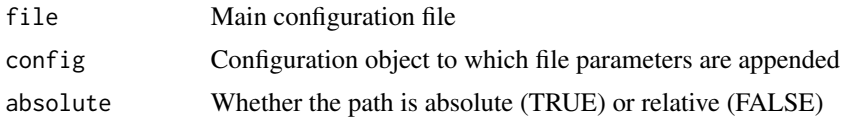

## Value

A list tree.

<span id="page-25-0"></span>readOsmoseFiles *Read Osmose output file*

## Description

Read Osmose output file

## Usage

```
readOsmoseFiles(path, type, bySpecies = FALSE, ext = "csv", ...)
```
# Arguments

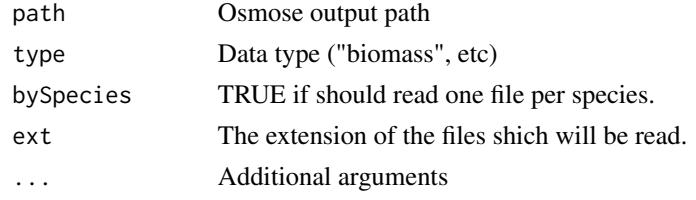

## Value

Output data frame

<span id="page-25-1"></span>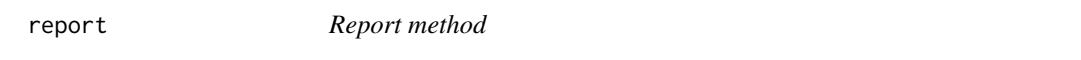

## Description

This function built a report for each class including on osmose package.

# Usage

report(x, format, output, ...)

# Arguments

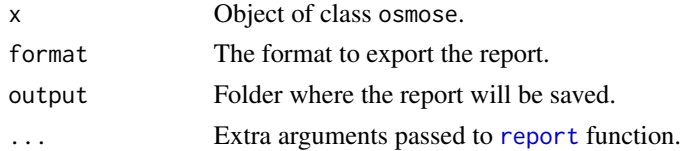

## Value

A report on specific format.

<span id="page-26-0"></span>

Build and export a report of osmose objects using R markdown.

## Usage

```
## S3 method for class 'osmose'
report(
 x,
  format = "pdf_document",
 output = NULL,
  tangle = FALSE,
 open = TRUE,...
\mathcal{L}
```
## Arguments

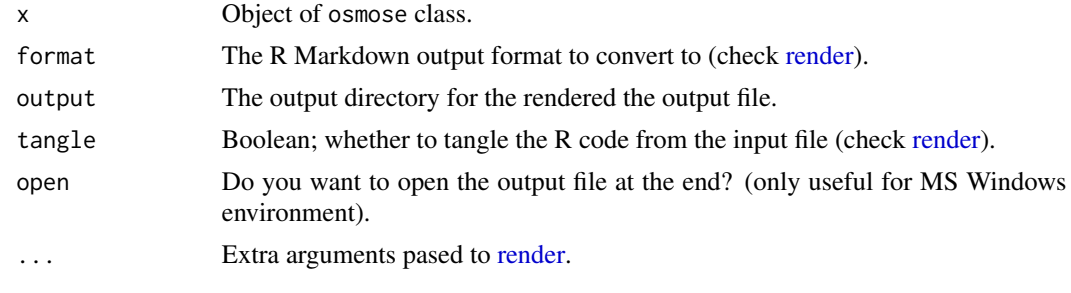

runOsmose *Run an OSMOSE configuration*

## Description

This function create a valid configuration by several input files from user input parameters.

## Usage

```
runOsmose(
 input,
 parameters = NULL,
 output = "output",
 log = "osmose.log",
 version = "4.1.0",
```
28 runOsmose et al. 2007. The contract of the contract of the contract of the contract of the contract of the contract of the contract of the contract of the contract of the contract of the contract of the contract of the

```
osmose = NULL,
  java = "java",
 options = NULL,
 verbose = TRUE,
  clean = TRUE
\mathcal{L}run_osmose(
  input,
 parameters = NULL,
 output = NULL,log = "osmose.log",
  version = "3.3.3",
  osmose = NULL,
  java = "java",
  options = NULL,
  verbose = TRUE,
  clean = TRUE
\mathcal{L}
```
## Arguments

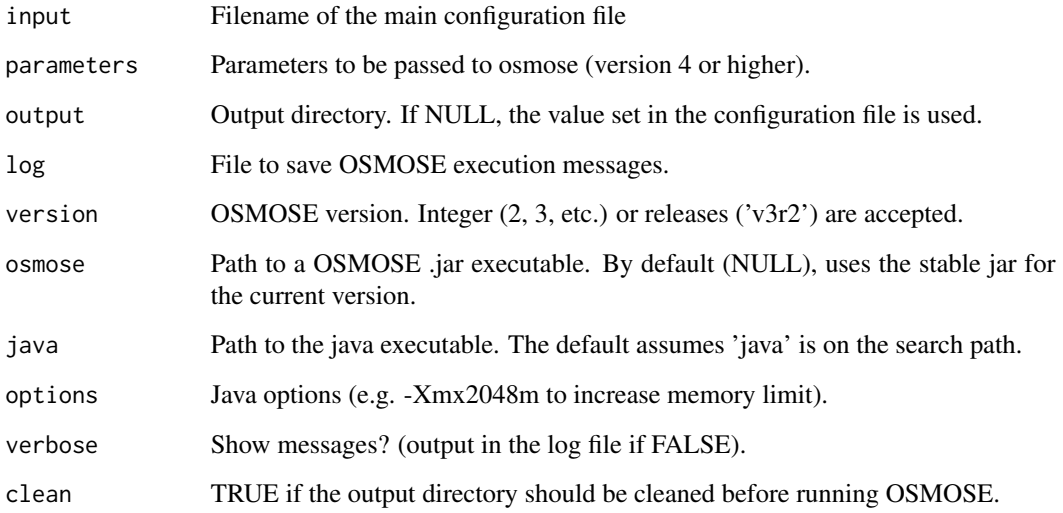

# Details

Basic configurations may not need the use of buildConfiguration, but it is required for configuration using interannual inputs or fishing selectivity.

# Author(s)

Ricardo Oliveros-Ramos

## <span id="page-28-0"></span>summary.osmose 29

# Examples

```
{
  ## Not run:
   path = cacheManager("gog")
   filename = file.path(path, "osm_all-parameters.csv")
   run_osmose(filename)
## End(Not run)
}
```
summary.osmose osmose *object summaries*

## Description

osmose object summaries

## Usage

```
## S3 method for class 'osmose'
summary(object, ..., digits = 1L)
```
## Arguments

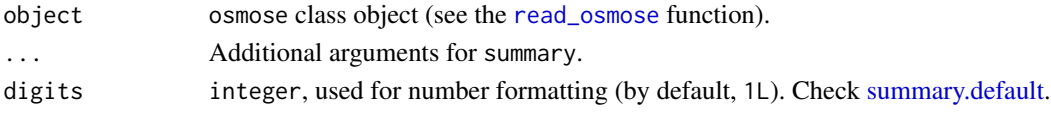

```
summary.osmose.dietMatrix
```
*Title*

## Description

Title

## Usage

```
## S3 method for class 'osmose.dietMatrix'
summary(object, species = NULL, thres = 1, ...)
```
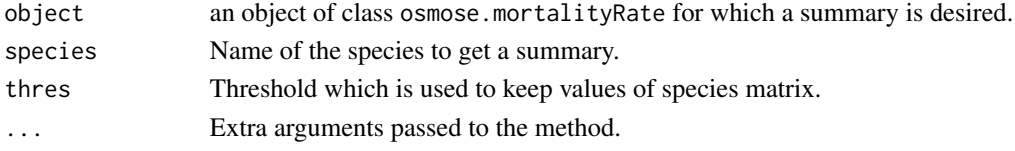

<span id="page-29-0"></span>summary.osmose.mortalityRate *Title*

# Description

Title

# Usage

## S3 method for class 'osmose.mortalityRate' summary(object, species = NULL, ...)

## Arguments

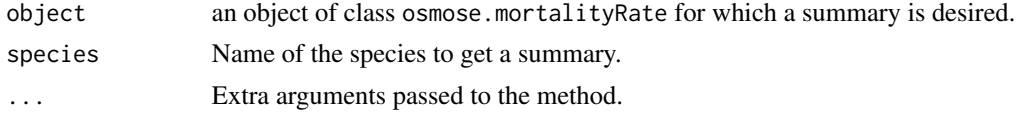

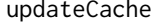

Update the cache for the different function

## Description

This function update the cache for the environmental variables: - wc2-5 - CWD - E

## Usage

```
updateCache(nameFile)
```
## Arguments

nameFile The name of the file you want to update. If it's 'NULL' the function will update all the files.

# Author(s)

Arthur PERE

# Examples

## Not run: updateCache()

## End(Not run)

<span id="page-30-0"></span>

Write an array or dataframe in the Osmose format. The separator is ";", there are no quotes and a blank column is added for the row names column.

## Usage

```
write.osmose(x, file)
write_osmose(
 x,
 file,
 sep = ","col.names = NA,
 quote = FALSE,
 row.names = TRUE,
  ...
)
```
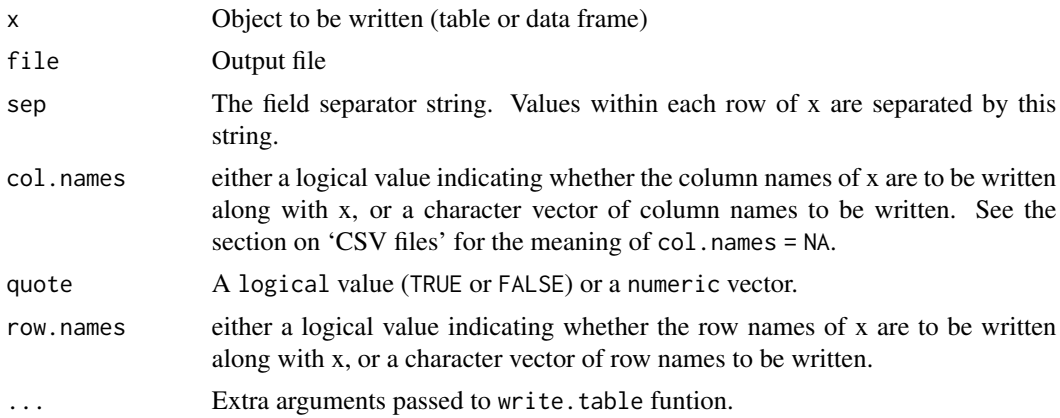

# <span id="page-31-0"></span>Index

∗Topic Internal cacheManager, [7](#page-6-0) ∗Topic ecosystems osmose-package, [3](#page-2-0) ∗Topic marine osmose-package, [3](#page-2-0) ∗Topic modelling osmose-package, [3](#page-2-0) .osmose.barplot, [4](#page-3-0) .osmose.format\_data\_stacked, [4](#page-3-0) .plot\_osmose\_dietMatrix, [5](#page-4-0) .read\_2D, [6](#page-5-0) .read\_osmose\_ncdf, [6](#page-5-0) adjustcolor, *[20](#page-19-0)* barplot, *[21](#page-20-0)*, *[24](#page-23-0)* boxplot, *[21](#page-20-0)* cacheManager, [7](#page-6-0) configureCalibration, [7](#page-6-0)

get\_var, *[10](#page-9-0)* get\_var *(*getVar*)*, [8](#page-7-0) get\_var.osmose, *[8](#page-7-0)*, [8](#page-7-0) get\_var.osmose.config, [9](#page-8-0) getVar, [8](#page-7-0)

image.plot, *[21](#page-20-0)*

osmose *(*osmose-package*)*, [3](#page-2-0) osmose-package, [3](#page-2-0) osmose2R, [10](#page-9-0) osmose\_demo, [11](#page-10-0)

par, *[20](#page-19-0)* plot.default, *[21](#page-20-0)* plot.osmose, [12](#page-11-0) plot.osmose.abundance, *[20](#page-19-0)* plot.osmose.biomass, *[20](#page-19-0)* plot.osmose.config, [22](#page-21-0)

plot.osmose.yield, *[20](#page-19-0)* plot.osmose.yieldN, *[20](#page-19-0)* polygon, *[21](#page-20-0)* print.osmose, [24](#page-23-0) print.summary.osmose, [25](#page-24-0)

read\_osmose, *[8,](#page-7-0) [9](#page-8-0)*, *[25](#page-24-0)*, *[29](#page-28-0)* read\_osmose *(*osmose2R*)*, [10](#page-9-0) readOsmoseConfiguration, *[7](#page-6-0)*, *[9](#page-8-0)*, [25](#page-24-0) readOsmoseFiles, [26](#page-25-0) render, *[27](#page-26-0)* report, *[26](#page-25-0)*, [26](#page-25-0) report.osmose, [27](#page-26-0) run\_osmose *(*runOsmose*)*, [27](#page-26-0) runOsmose, [27](#page-26-0)

summary.default, *[29](#page-28-0)* summary.osmose, [29](#page-28-0) summary.osmose.dietMatrix, [29](#page-28-0) summary.osmose.mortalityRate, [30](#page-29-0)

## updateCache, [30](#page-29-0)

write.osmose, [31](#page-30-0) write\_osmose *(*write.osmose*)*, [31](#page-30-0)